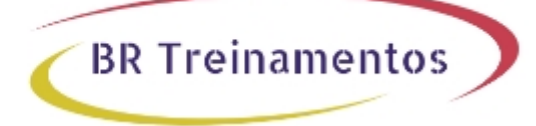

# **VWAAS (IMPLEMENTING CISCO VIRTUAL WIDE AREA APPLICATION SERVICES (VWAAS) V1.0) 1.0**

#### **Objetivo**

Describe the benefits and values of WAN application data optimization and acceleration services provided by Cisco vWAAS Describe the Cisco vWAAS implementation options in enterprise data center offices, branch offices, and virtual private cloud networks Understand how to manage Cisco vWAAS using the vWAAS Central Manager GUI and command-line interface Configure, manage, monitor, and troubleshoot Cisco vWAAS solutions Understand Cisco AppNav® and configure the Cisco vWAAS AppNav cluster Configure vWAAS for using Akamai Connect features and Akamai Connect servers on content

## **Público Alvo**

Data center engineers Cloud engineers Cloud computing engineers Network virtualization services engineers

### **Pré-Requisitos**

Although not required, youâ $\ln 1$  get the most out of this course if you have the following background: Cisco CCNA® Routing and Switching or equivalent knowledge Fundamental knowledge of server virtualization and hypervisors Fundamental knowledge of cloud computing infrastructure Fundamental knowledge of WAN optimization Fundamental knowledge of network protocols and applications, including HTTP, HTTPS, SSL, Server Message Block (SMB), Network File System (NFS), Messaging API (MAPI), and Virtual Desktop Infrastructure (VDI)

### **Carga Horária**

40 horas (5 dias).

### **Conteúdo ProgramÃitico**

**Introducing Cisco WAAS**

**Configuring Application Acceleration in Cisco vWAAS**

**Configuring Cisco AppNav**

**Configuring Traffic Interception for Cisco vWAAS**

**Configuring Cisco vWAAS with Akamai Connect**

#### **Managing Cisco vWAAS Devices Using AAA and RBAC**

BR TREINAMENTOS | www.brtreinamentos.com.br | (11) 3172-0064 Matriz: Av. Fagundes Filho 191 | Conj. 104 - Vila Monte Alegre | São Paulo SP Salas de aula: Av. Paulista 2006 | 18-andar Bela Vista | São Paulo SP

**Monitoring Cisco vWAAS**

#### **Troubleshooting Cisco vWAAS**

#### **Cisco vWAAS on Virtual Private Clouds (VPC)**

**BR Treinamentos** 

#### **Lab outline**

Cisco vCM Product Installation and Setup Deploy and Set Up a vWAAS Instance Perform Initial Setup of WAAS Express Navigate vWAAS and the vCM GUI Configure Device Groups and Device Locations Configure Network Settings Enable and Verify Cisco vWAAS Optimization Configure General Optimization Settings Configure Cisco vWAAS Traffic Acceleration Configure and Monitor Cisco vWAAS AppNav Cluster Configure PBR Traffic Interception Configure WCCP Traffic Interception Enable Akamai Caching, Proxy, and Prepositioning Configure and Monitor Cache Optimizations with Akamai Connect Configure AAA for Cisco vWAAS Configure RBAC in Cisco vWAAS Work with Dashboard, Charts, and Tables Work with Reports Use Alarms, Alerts, and Logs Work with Diagnostic Tests and Troubleshooting Tools Provision and Deploy a vWAAS Instance in Azure